Утверждаю:

 Директор В.Г. Кадырбаков Приказ № 126 от 31.08.2021 г.

Рабочая программа курса внеурочной деятельности «Робототехника» «Точка роста»

> Автор-составитель: Учитель географии, Уракаев А.М.

#### Аннотация

Робототехника прикладная наука, занимающаяся разработкой автоматизированных технических систем. Робототехника опирается на такие дисциплины, как электроника, механика, программирование. На современном этапе в условиях введения ФГОС возникает необходимость в организации урочной и внеурочной деятельности, направленной на удовлетворение потребностей ребенка, требований социума в тех направлениях, которые способствуют реализации основных задач научно-технического прогресса. Целью использования Легоконструирования - является овладение навыками начального технического конструирования, развитие мелкой моторики, изучение понятий конструкции и основных свойств (жесткости, прочности, устойчивости), навык взаимодействия в группе. В распоряжение детей предоставлены конструкторы, оснащенные микро-процессором и наборами датчиков. С их помощью школьник может запрограммировать робота - умную машинку на выполнение определенных функций.

Новые стандарты обучения обладают отличительной особенностью - ориентацией на результаты образования, которые рассматриваются на основе системно деятельностного подхода. Такую стратегию обучения помогает реализовать образовательная среда Лего.

Результат освоения курса учащимися направлен на достижение результатов из требований ФГОС основного общего образования (зарегистрирован 22.12.2009г.) Это умение работать над моделью

Логика изложения и содержания программы полностью соответствуют требованиям Федерального государственного стандарта начального образования.

Учебно—методический комплект

Конструкторы ЛЕГО, технологические карты, книга с инструкциями

2.Конструктор лего, LEGOEDUCATION.

3 Компьютер, проектор, экран

4.Персональные компьютеры для учащихся.

Место предмета в учебном плане.

Программа рассчитана на 7 класс 34 часа, 8 класс 34 часа, 9 класс 34 часа. Пояснительная записка

В соответствии с требованиями ФГОС основного общего образования обучающийся должен владеть универсальными учебными действиями, способностью их использовать в учебной познавательной и социальной практике, уметь самостоятельно планировать и осуществлять учебную деятельность, создавать, применять и преобразовывать знаки и символы, использовать ИКТ.

Для достижения требований стандарта к результатам обучения учащихся, склонных к естественным наукам, технике или прикладным исследованиям, важно вовлечь их в такую учебнопознавательную деятельность уже в начальной школе и развить их способности на следующих этапах школьного образования.

Технологии образовательной робототехники способствуют эффективному овладению обучающимися универсальными учебными действиями, так как объединяют разные способы деятельности при решении конкретной задачи. Использование конструкторов значительно повышает мотивацию к изучению отдельных образовательных предметов на ступени основного общего образования, способствует развитию коллективного мышления и самоконтроля.

Курс направления внеурочной деятельности «Робототехника» предназначен для того, чтобы положить начало формированию у учащихся начальной школы целостного представления о мире техники, устройстве конструкций, механизмов и машин, их месте в окружающем мире. Реализация данного курса позволяет стимулировать интерес и любознательность, развивать способности к решению проблемных ситуаций умению исследовать проблему, анализировать имеющиеся ресурсы, выдвигать идеи, планировать решения и реализовывать их, расширить технический и математический словари ученика. Кроме этого, реализация этого курса в рамках начальной школы помогает развитию коммуникативных навыков учащихся за счет активного взаимодействия детей в ходе групповой проектной деятельности.

Настоящая программа учебного курса разработана на основе программы Н.А.Быстровой, Ю.А.Бояркиной. Работая индивидуально, парами или в командах, учащиеся любых возрастов могут учиться, создавая и программируя модели, проводя исследования, составляя отчёты и обсуждая идеи, возникающие во время работы с этими моделями.

Обоснование курса

Применение робототехники во внеурочной деятельности в школе, позволяет существенно повысить мотивацию учащихся, организовать их творческую и исследовательскую работу. А также позволяет школьникам узнать многие важные идеи и развивать необходимые в лальнейшей жизни навыки.

Целью использования «Робототехники» в системе дополнительного образования является овладение навыками начального технического конструирования, развитие мелкой моторики, координацию «глаз-рука», изучение понятий конструкций и ее основных свойствах (жесткости, прочности и устойчивости), навык взаимодействия в группе.

### ЦЕЛИ И ЗАДАЧИ

#### **KYPCA**

Цель: обучение основам конструирования и программирования.

Задачи:

 $\mathbf{1}$ Стимулирование мотивации учащихся к получению знаний, помогать формировать творческую личность ребенка.

 $\overline{2}$ Развитие интереса к технике, конструированию, программированию, высоким технологиям.

> $3<sup>1</sup>$ Развитию конструкторских, инженерных и

вычислительных навыков.

 $\Delta$ Развитие мелкой моторики.

 $\overline{5}$ Формирование умения достаточно самостоятельно решать технические задачи в процессе конструирования моделей.

В процессе решения практических задач и поиска оптимальных решений младшие школьники осваивают понятия баланса конструкции, ее оптимальной формы, прочности, устойчивости, жесткости и подвижности, а также передачи движения внутри конструкции. Изучая простые механизмы, дети учатся работать руками (развитие мелких и точных движений), развивают элементарное конструкторское мышление, фантазию.

Обучающая среда позволяет учащимся использовать и развивать навыки конкретного познания, строить новые знания на привычном фундаменте. В то же время новым для учащихся является работа над проектами. И хотя этапы работы над проектом отличаются от этапов, по которым идет работа над проектами в средней школе, но цели остаются теми же. В ходе работы над проектами дети начинают учиться работать с дополнительной литературой. Идет активная работа по обучению ребят анализу собранного материала и аргументации в правильности выбора данного материала. В ходе занятий повышается коммуникативная активность каждого ребенка, происходит развитие его творческих способностей. Повышается мотивация к учению. Занятия помогают в усвоении математических и логических задач, связанных с объемом и площадью, а также в усвоении других математических знаний, так как для создания проектов требуется провести простейшие расчеты  $\mathbf{M}$ слелать чертежи. y учашихся. занимающихся конструированием, улучшается память, появляются положительные слвиги в улучшении почерка (так как работа с мелкими деталями конструктора положительно влияет на мелкую моторику), речь становится более логической.

Предполагаемые результаты реализации программы Личностные, метапредметные и

предметные результаты освоения курса:

Личностными результатами изучения курса «Робототехника» является формирование следующих умений.

Оценивать жизненные ситуации (поступки, явления события) с точки зрения собственных ощущений (явления события), в предложенных ситуациях отмечать конкретные поступки, которые можнооценить как хорошие или плохие,

называть и объяснять свои чувства и ощущения объяснять своё отношение к поступкам с позиции общечеловеческих нравственных ценностей;

самостоятельно и творчески реализовывать собственные замыслы.

Метапредметными результатами изучения курса «Робототехника» является формирование следующих универсальных учебных действий (УУД):

Познавательные УУД:

 $\bullet$ определять, различать и называть детали конструктора,

конструировать по условиям, заданным взрослым, по образцу, по чертежу, по заданной схеме и самостоятельно строить схему.

ориентироваться в своей системе знаний: отличать новое от уже известного.

перерабатывать полученную информацию: делать выводы в результате совместной работы всего класса, сравнивать и группировать предметы и их образы:

Регулятивные УУД:

 $\bullet$ уметь работать по предложенным инструкциям.

умение излагать мысли в четкой логической последовательности, отстаивать свою точку зрения, анализировать ситуацию и самостоятельно находить ответы на вопросы путем логических рассуждений.

определять и формулировать цель деятельности на занятии с помощью учителя: Коммуникативные УУД:

 $\bullet$ уметь работать в паре и в коллективе; уметь рассказывать о постройке.

 $\bullet$ уметь работать над проектом в команде, эффективно распределять обязанности.

Предметными результатами изучения курса «Робототехника» является формирование следующих знаний и умений:

**3HATL** 

- $\bullet$ правила безопасной работы•
- $\bullet$ основные компоненты конструкторов ЛЕГО;
- $\bullet$ конструктивные особенности различных моделей, сооружений и механизмов;
- компьютерную среду, включающую в себя графический язык программирования;  $\bullet$

ВИДЫподвижных и неподвижных соединений в конструкторе; основные приемы конструирования роботов;

- конструктивные особенности различных роботов;
- $\bullet$ как передавать программы в RCX•
- $\bullet$ как использовать созданные программы

самостоятельно решать технические задачи в процессе конструирования роботов (планирование предстоящих действий, самоконтроль, применять полученные знания, приемы и опыт конструирования с использованием специальных элементов, и других объектов и т.д.).

создавать реально действующие модели роботов при помощи специальных элементов по разработанной схеме, по собственному замыслу; • создавать программы на компьютере для различных роботов , корректировать программы при необходимости, демонстрировать технические возможности роботов ;УМЕТЬ:

1. Принимать или намечать учебную задачу, ее конечную цель.

 $\overline{2}$ 

Прогнозироватьрезультатыработы 3

Планироватьходвыполнениязадания.

- $\overline{4}$ Рациональновыполнятьзалание.
- $\overline{5}$ Руководить работой группы или коллектива.
- 6 Высказываться устно в виде сообщения или доклада.
- $\tau$ Высказываться устно в виде рецензии ответа товарища.

8 Получать необходимую информацию об объекте деятельности, используя рисунки, схемы эскизы, чертежи (на бумажных и электронных носителях);

9. Осуществлять простейшие операции с файлами;

1 О. запускать прикладные программы, редакторы, тренажеры;

11. Представлять одну и ту же информацию различными способами

12. Осуществлять поиск, преобразование, хранение и передачу информации, используя указатели, каталоги, справочники, Интернет.

13. Устройство компьютера на уровне пользователя;

14. Основные понятия, использующие в робототехнике: микрокомпьютер, датчик, сенсор порт, разъем, ультразвук, ЕВВ-кабель, интерфейс, иконка, программное обеспечение, меню, подменю, панель инструментов

15. Интерфейс программного обеспечения Mindstorms NXT.

Учебно-информационные умения:

1 Понимать и пересказывать прочитанное (после объяснения).

2. Находить нужную информацию в учебнике.

З. Выделять главное в тексте.

4. Работать со справочной и дополнительной литературой.

5. Представить основное содержание текста в виде тезисов.

6. Усваивать информацию со слов учителя.

7. Усваивать информацию с помощью диска. 8. Усваивать информацию с помощью компьютера.

## ФОРМА контроля

В качестве домашнего задания предлагаются задания для учащихся по сбору и изучению информации по выбранной теме;

Выяснение технической задачи,

Определение путей решения технической задачи

Контроль осуществляется в форме творческих проектов, самостоятельной разработки работ.

### МЕТОДИЧЕСКИЕ РЕКОМЕНДАЦИИ

Деятельностный подход, т.е. организация максимально продуктивной творческой  $\bullet$ деятельности детей.

Деятельность учащихся первоначально имеет, главным образом, индивидуальный характер. Но постепенно увеличивается доля коллективных работ, особенно творческих, обобщающего характера — проектов.

Для успешного продвижения ребёнка в его развитии важна как оценка качества его деятельности на занятии, так и оценка, отражающая его творческие поиски. Оцениваются освоенные предметные знания и умения, а также универсальные учебные действия.

# Календарно-тематическое планирование

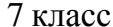

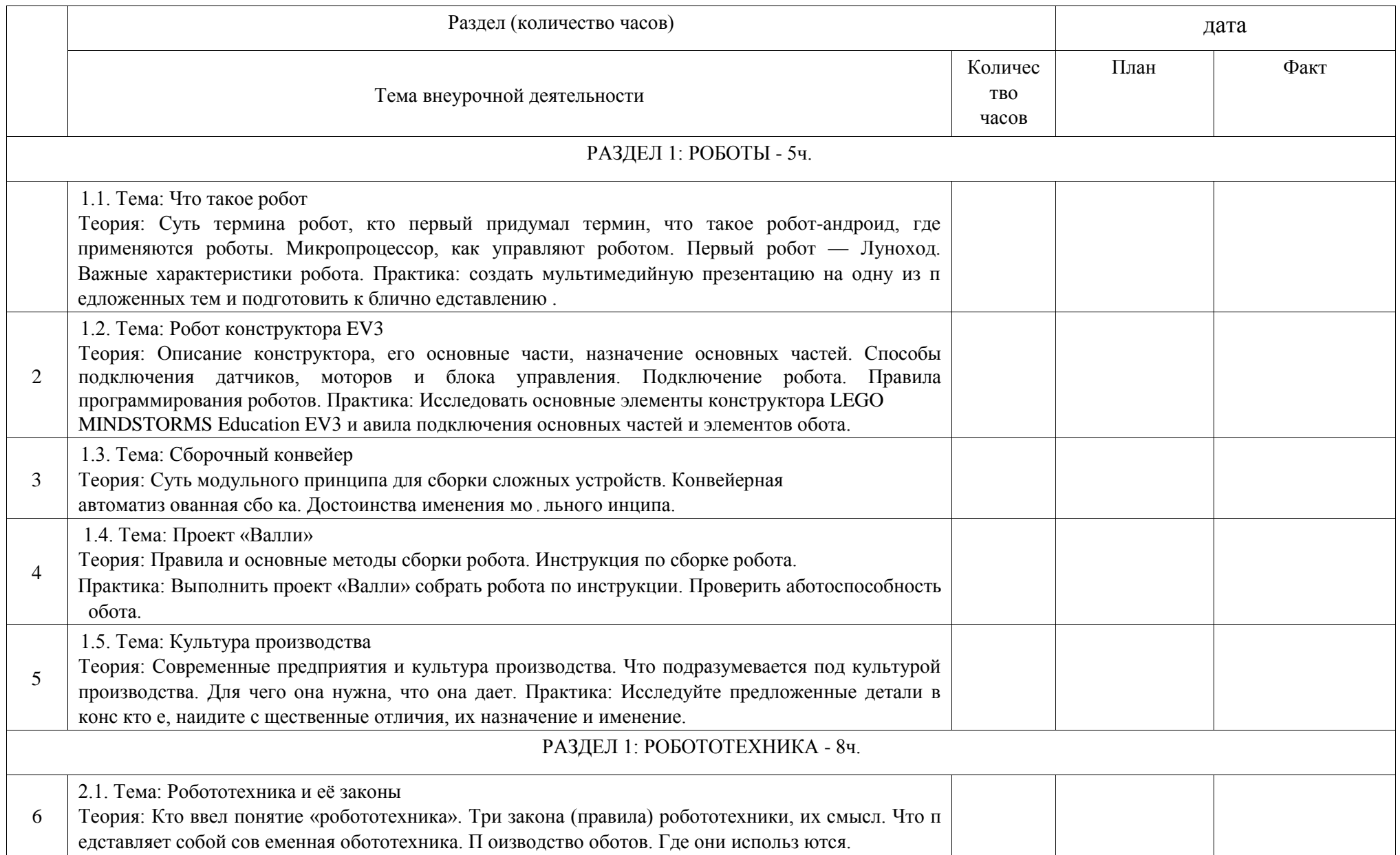

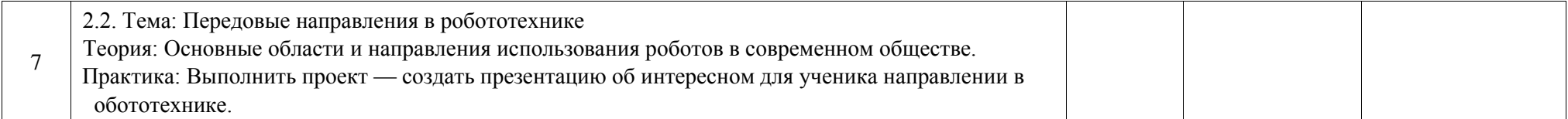

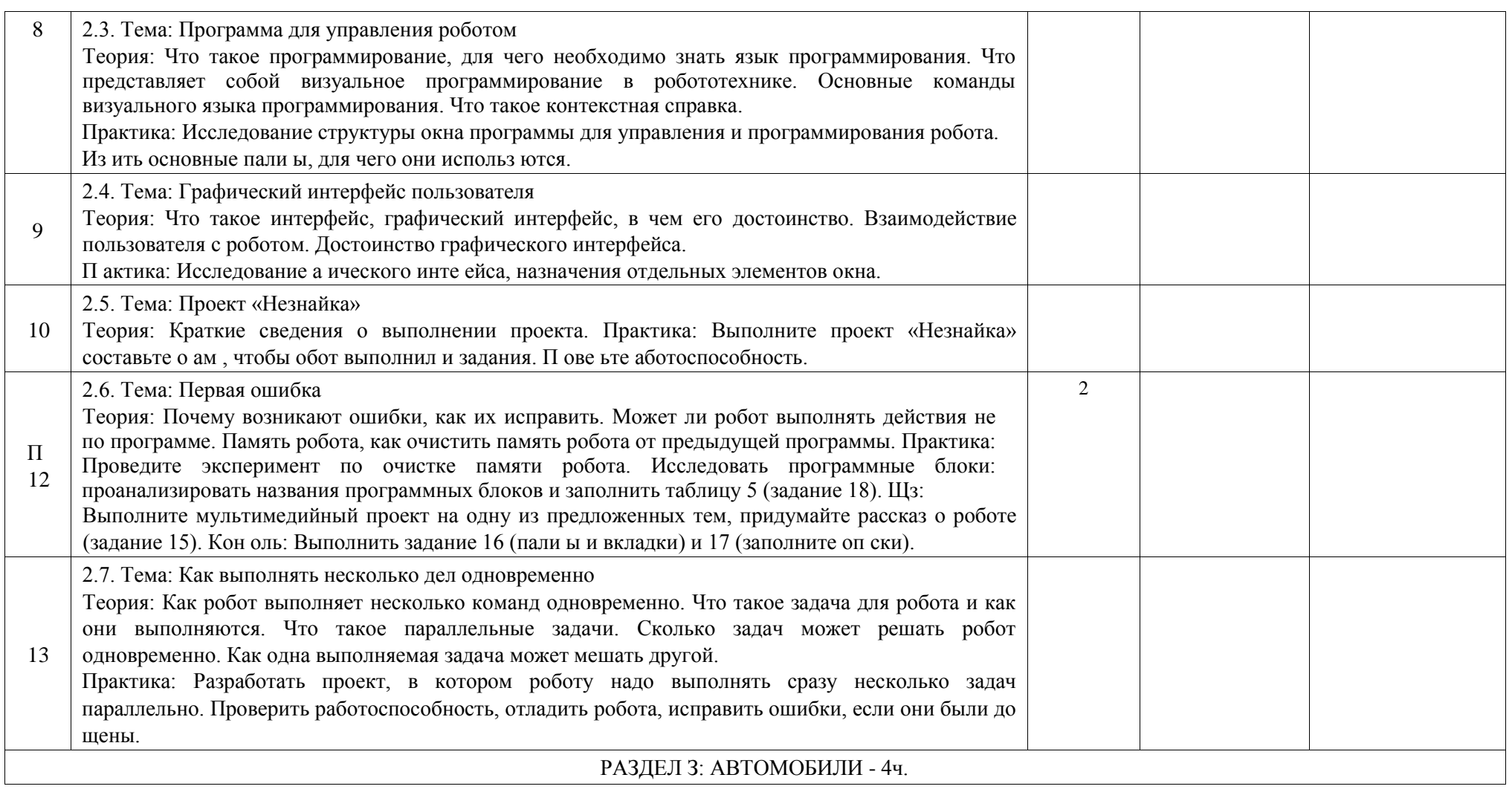

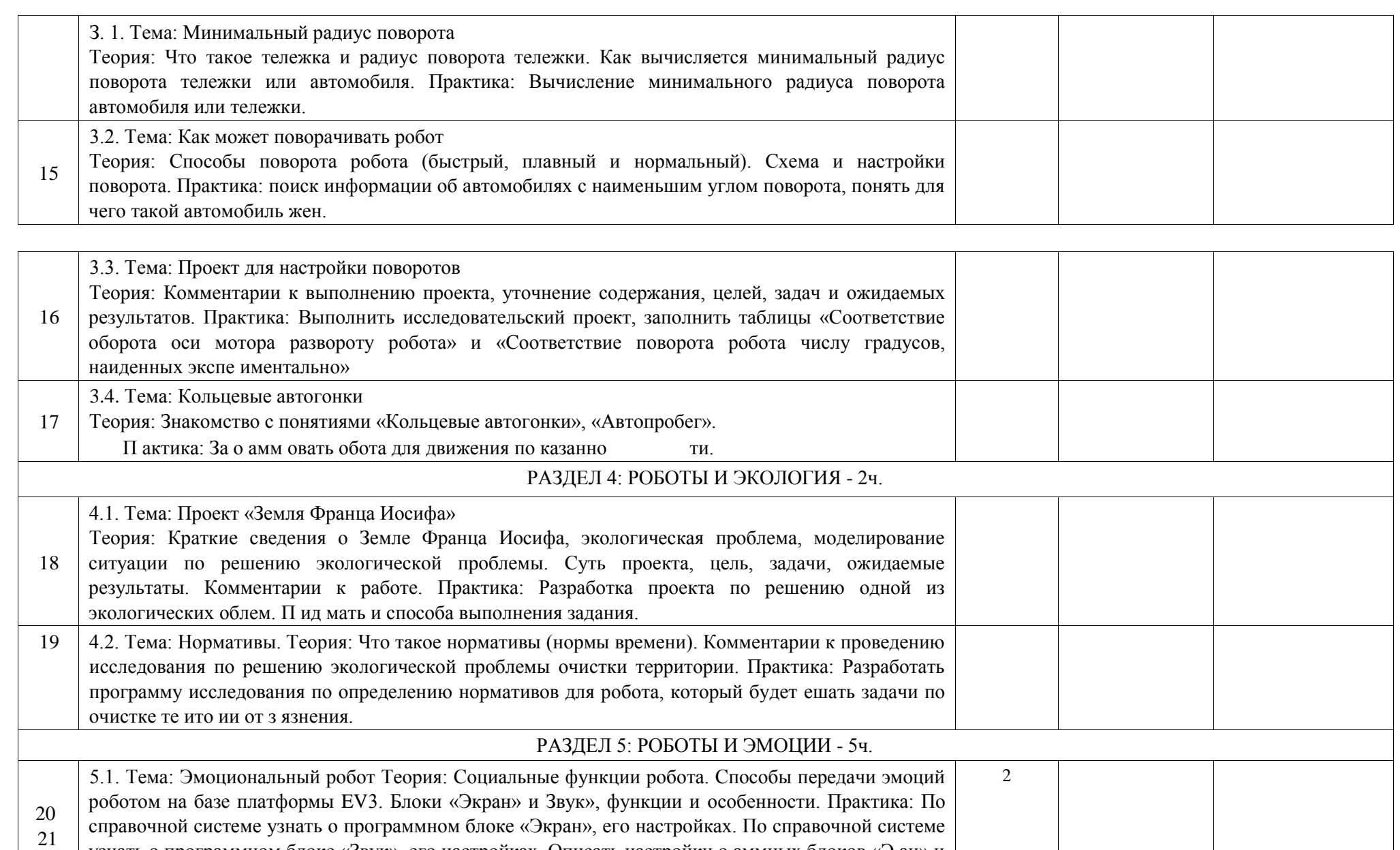

узнать о программном блоке «Звук», его настройках. Описать настройки о аммных блоков «Э ан» и

«Зв к», выполнить задания.

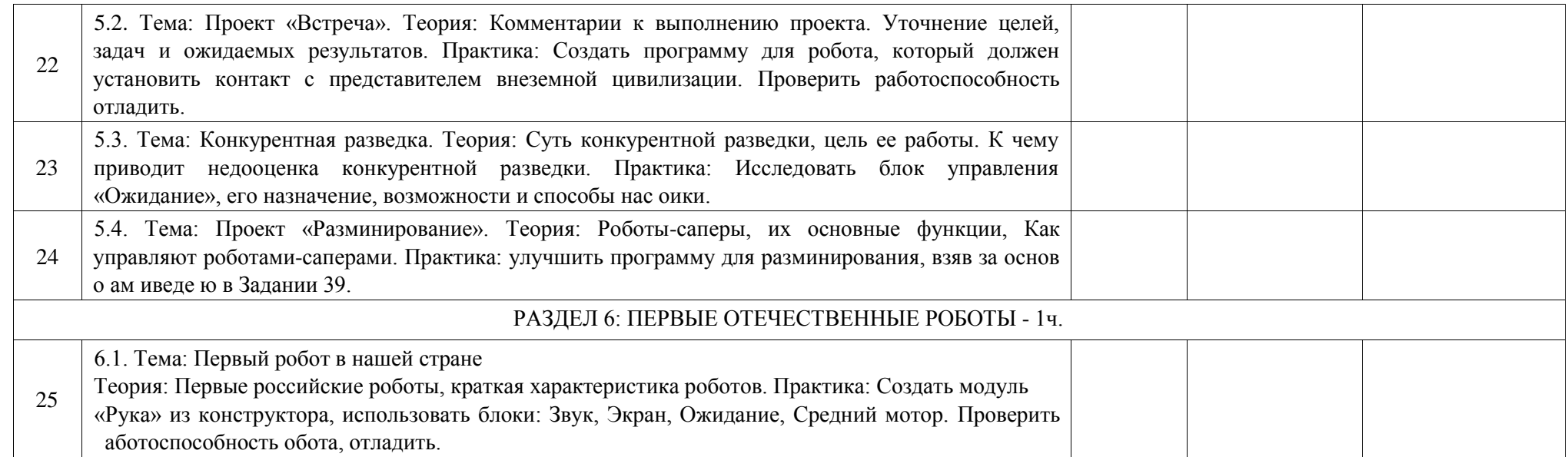

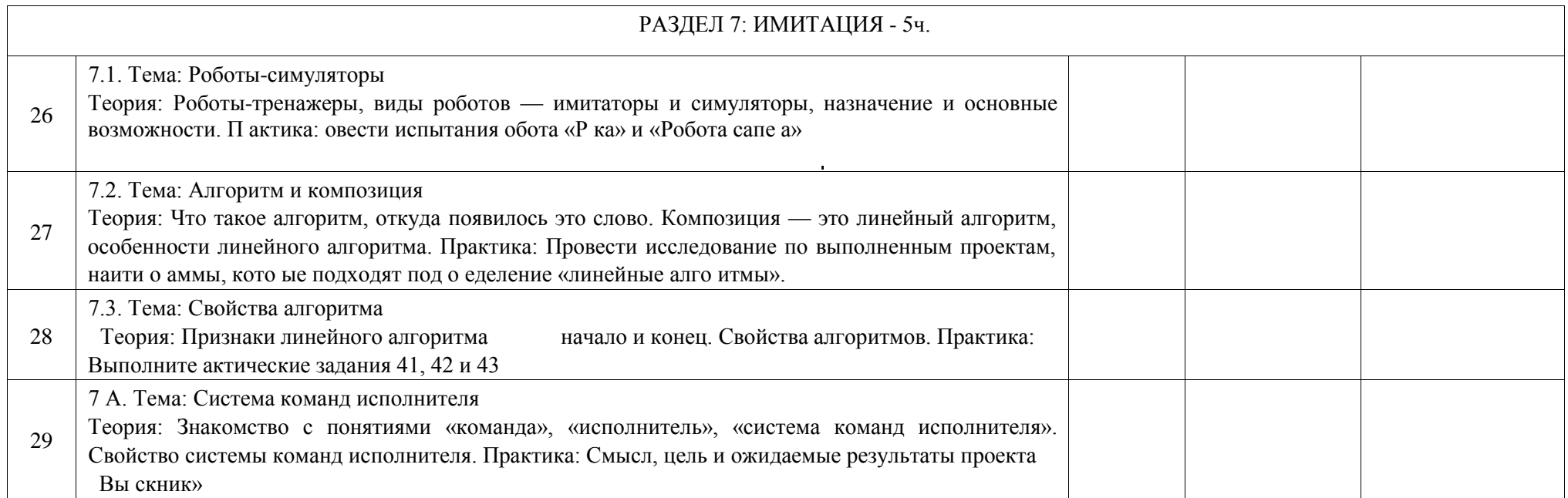

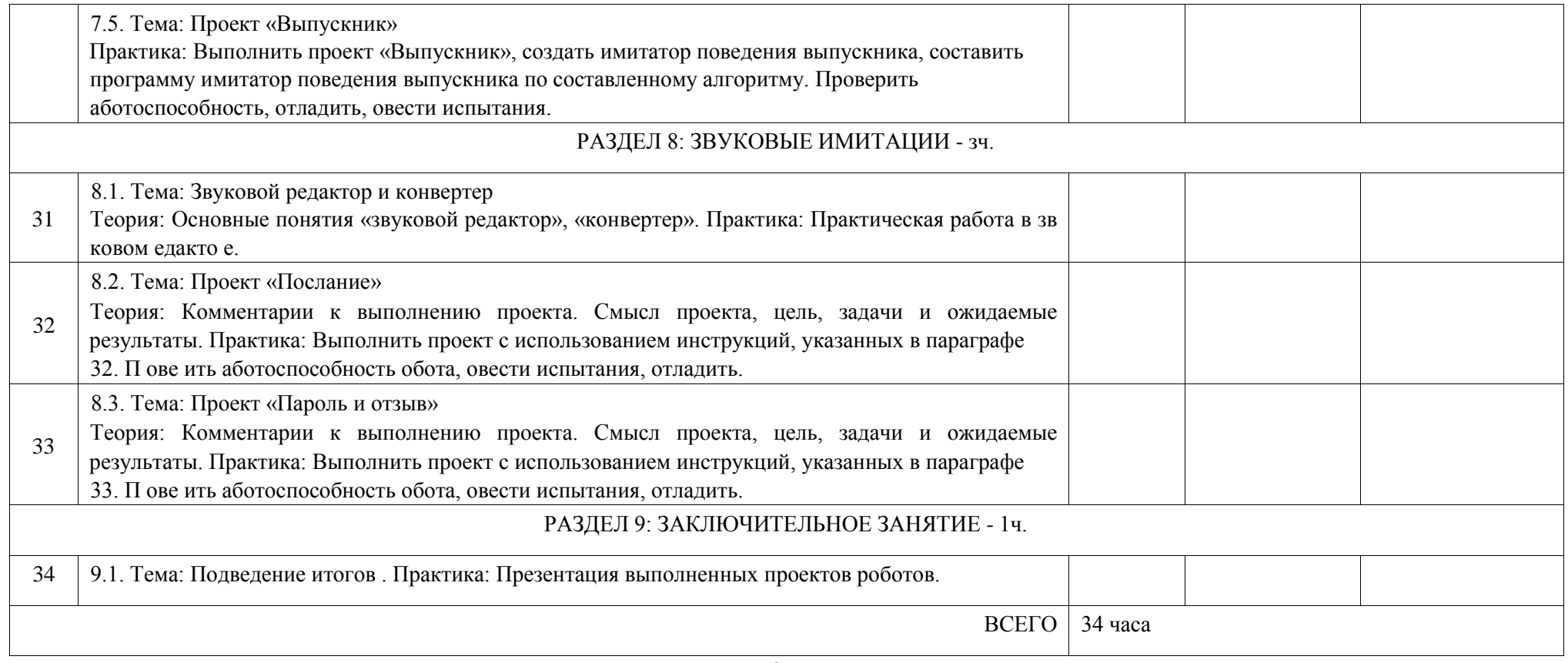

8 класс

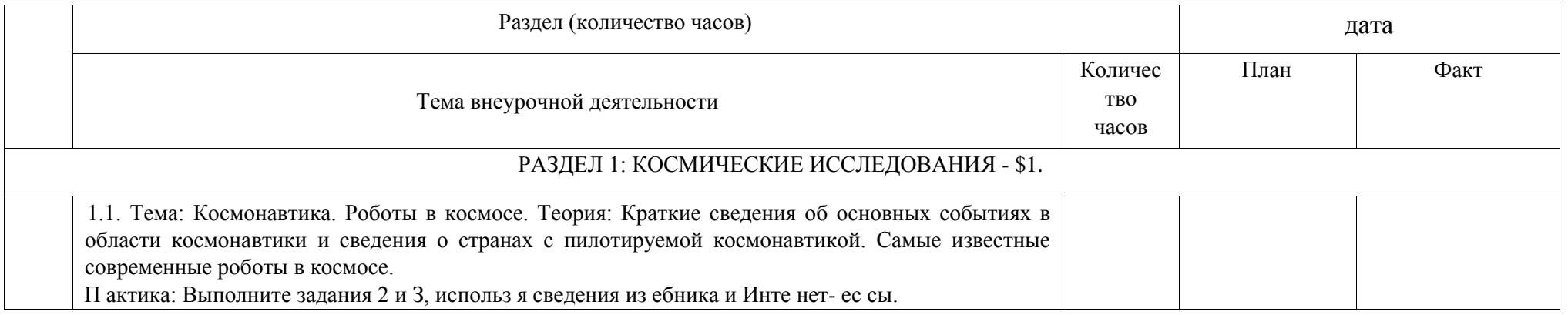

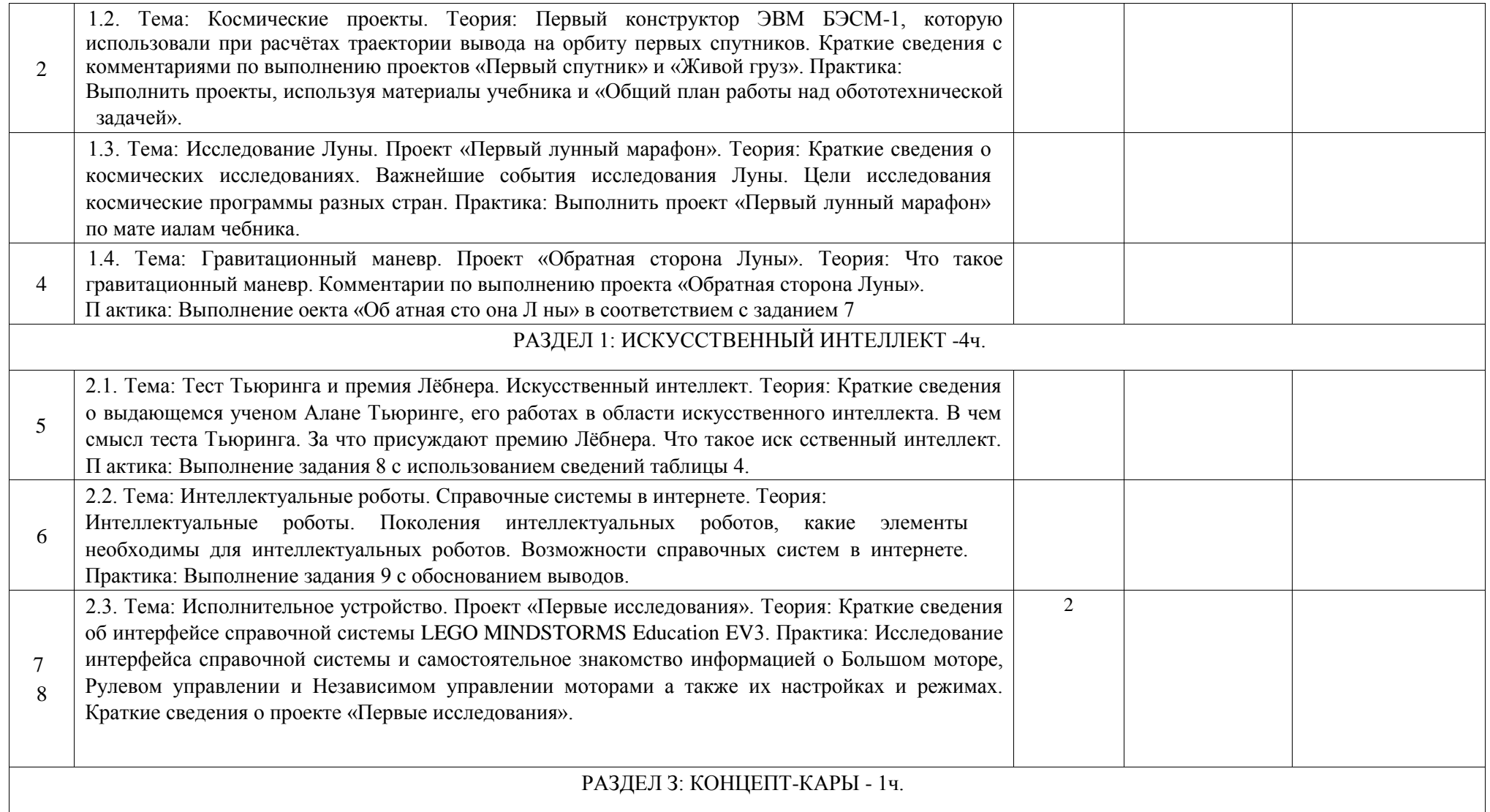

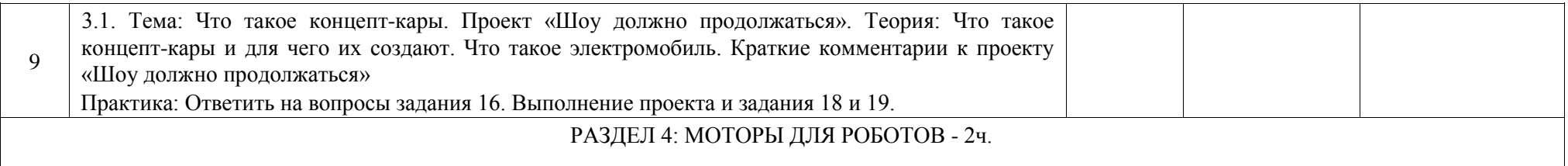

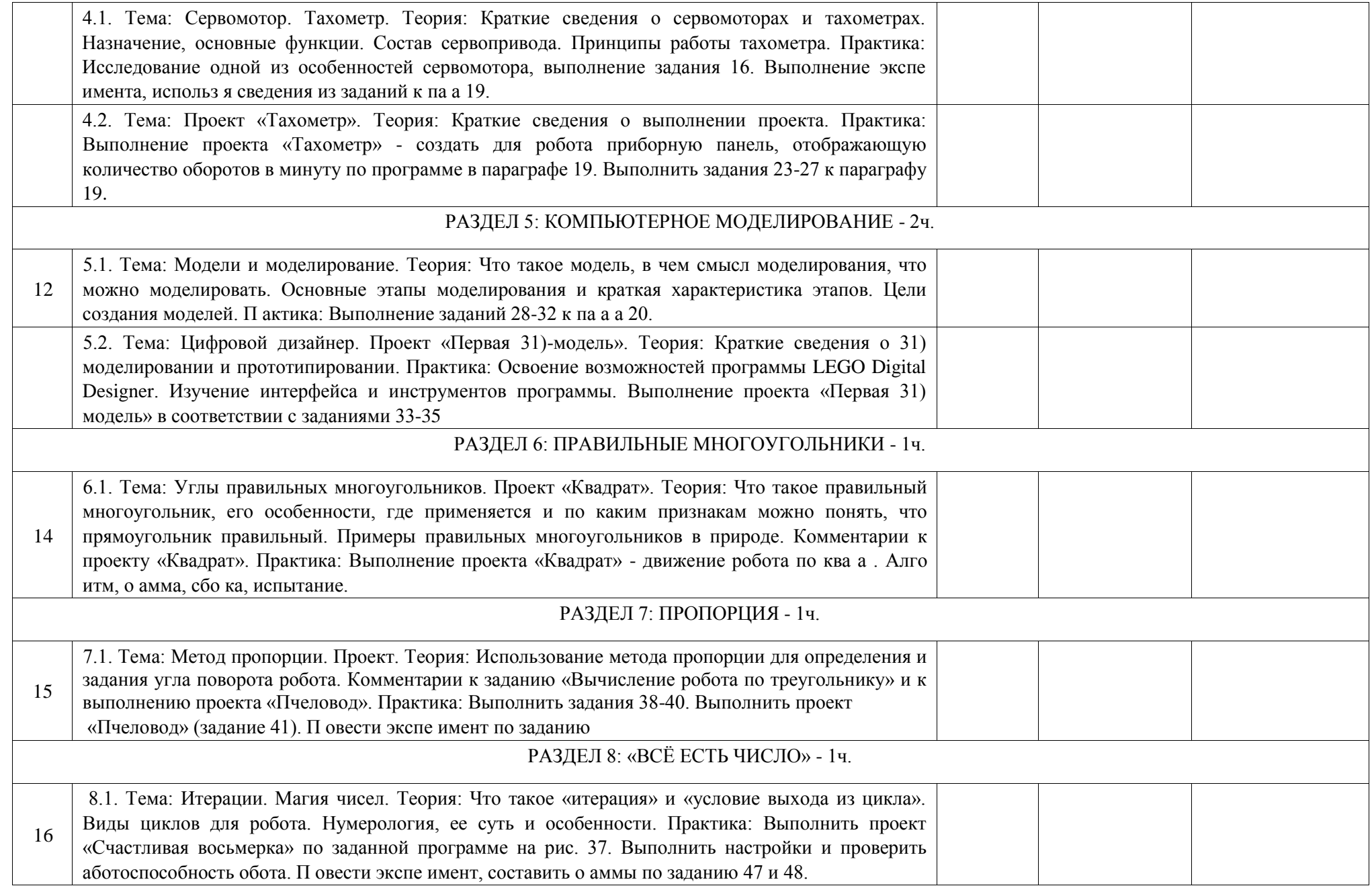

## РАЗДЕЛ 9: ВСПОМОГАТЕЛЬНЫЕ АЛГОРИТМЫ - 1ч.

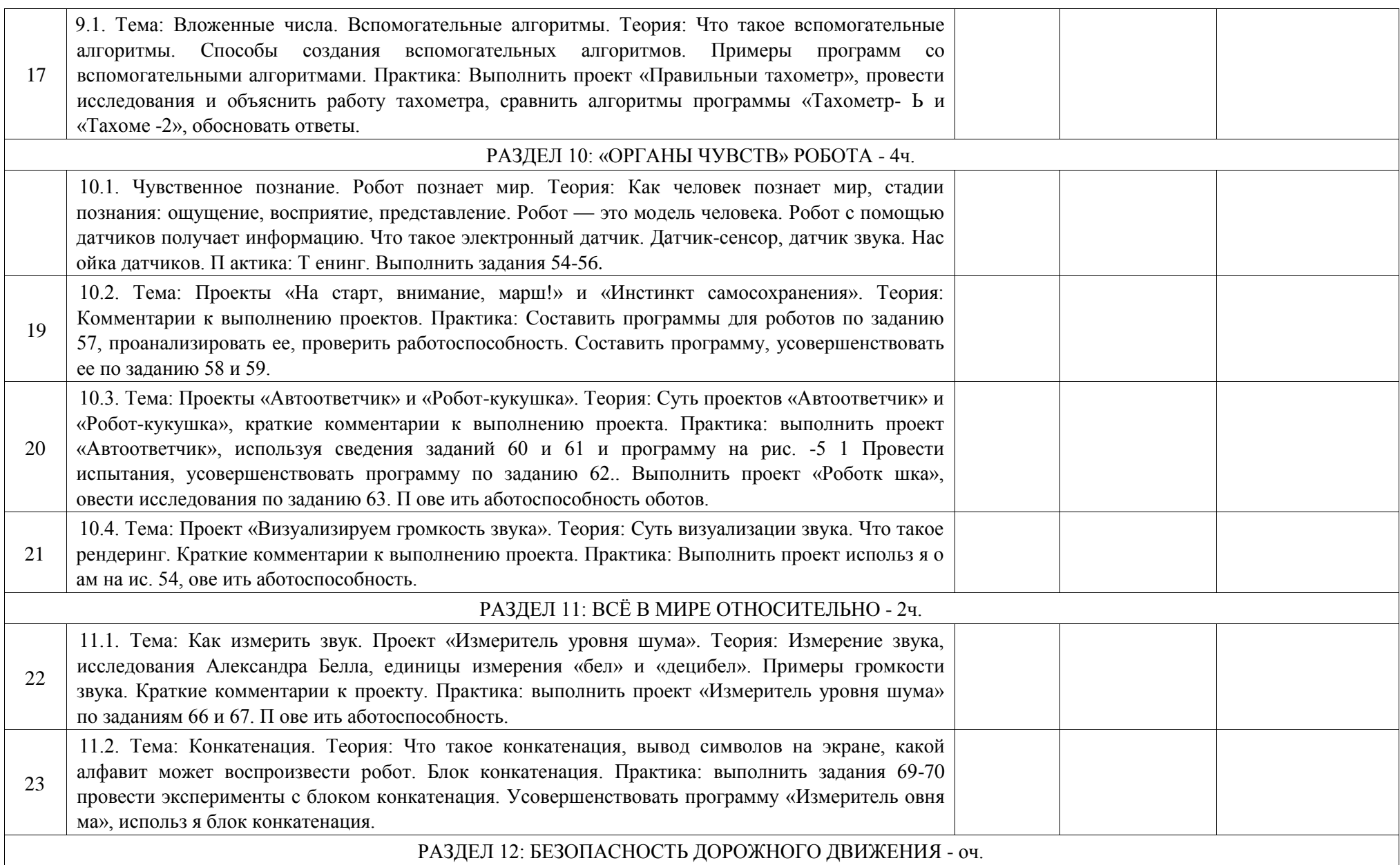

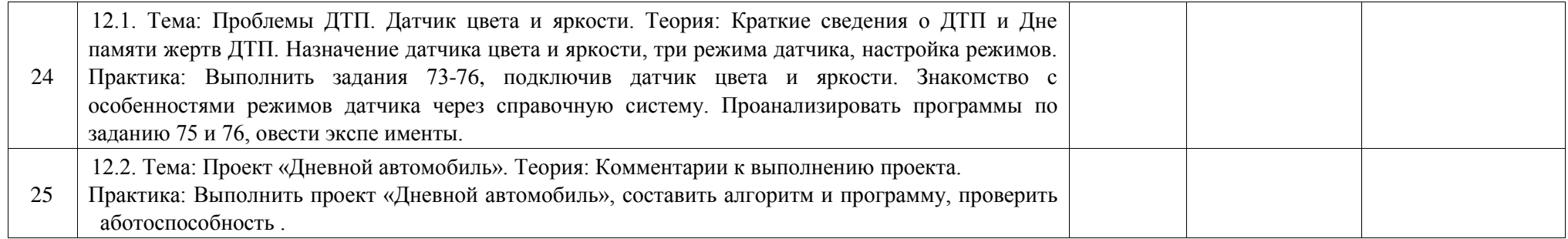

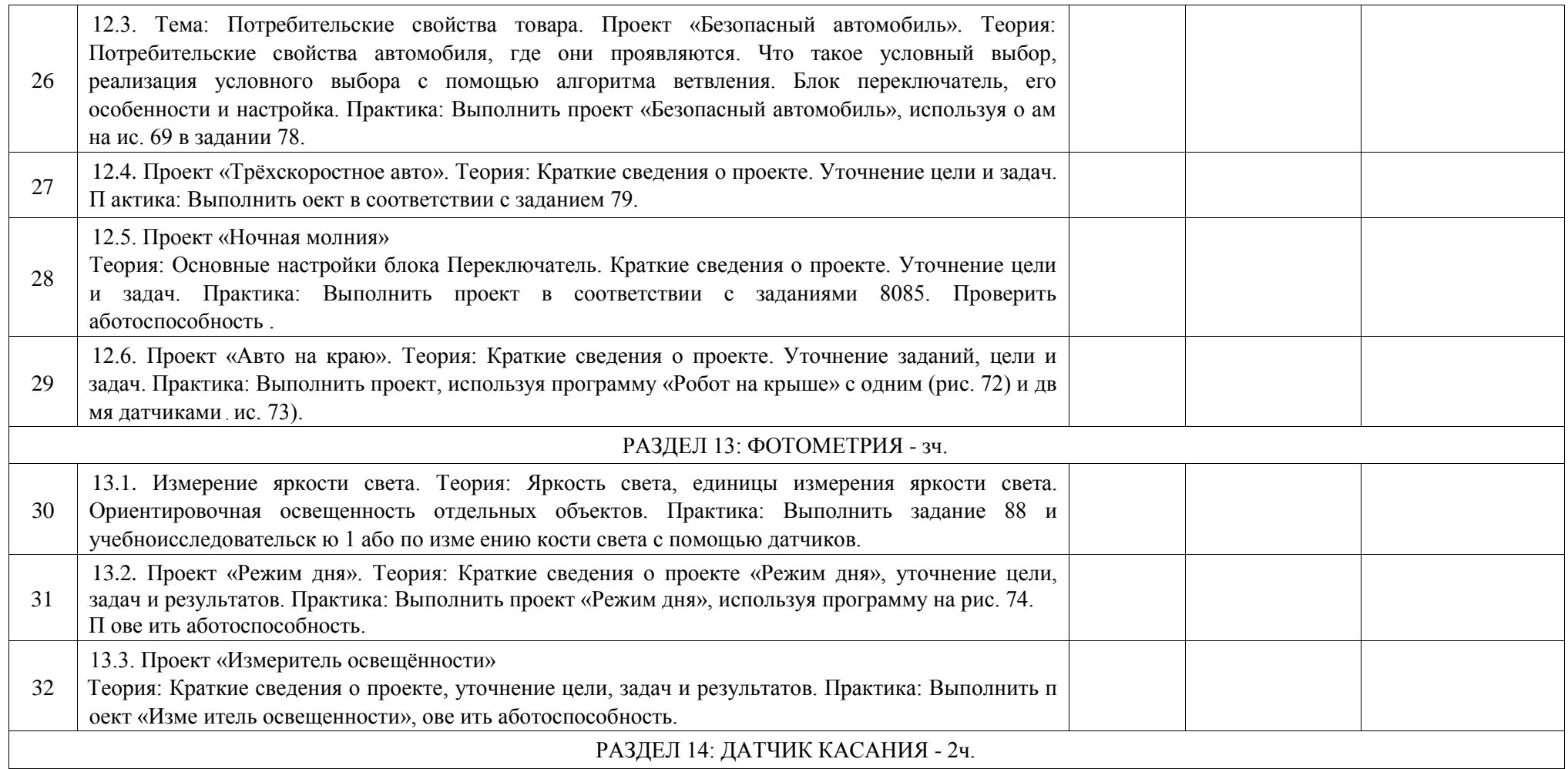

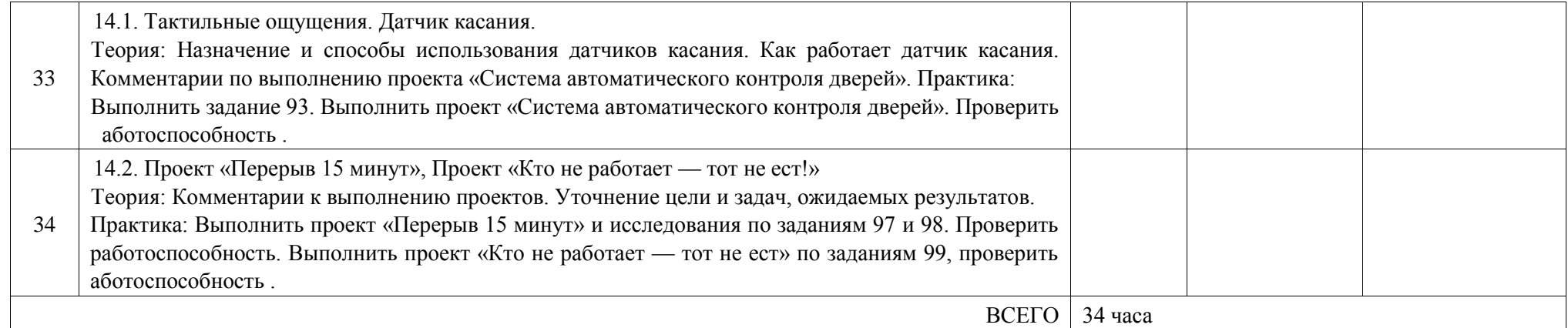

#### 9 класс

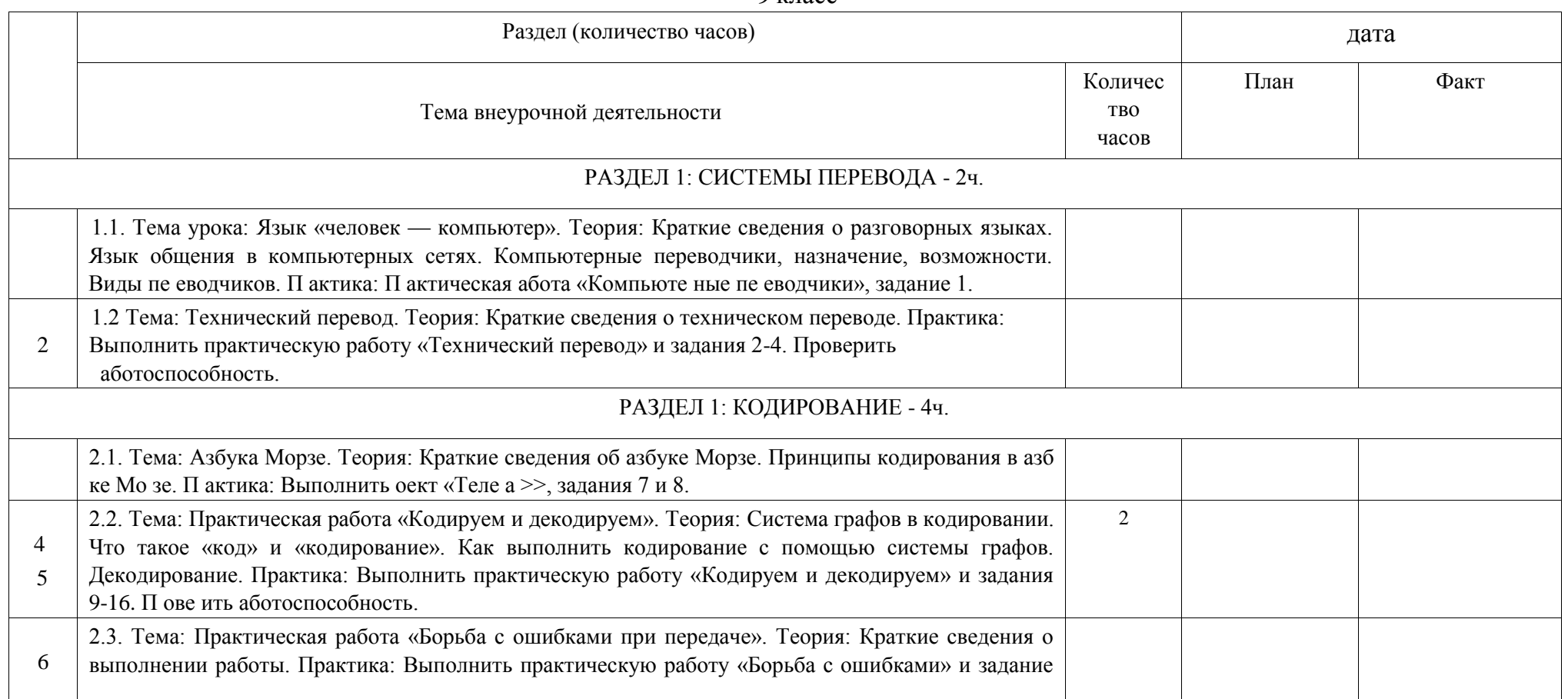

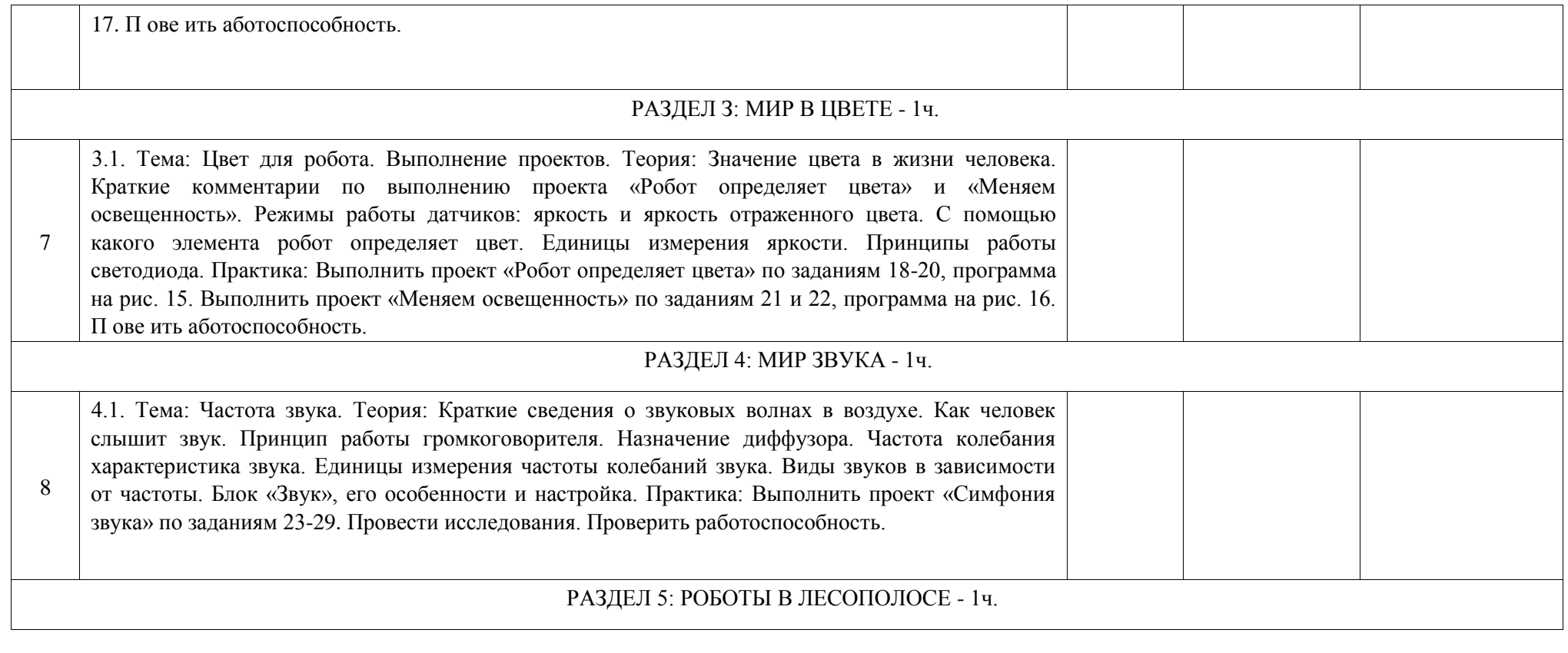

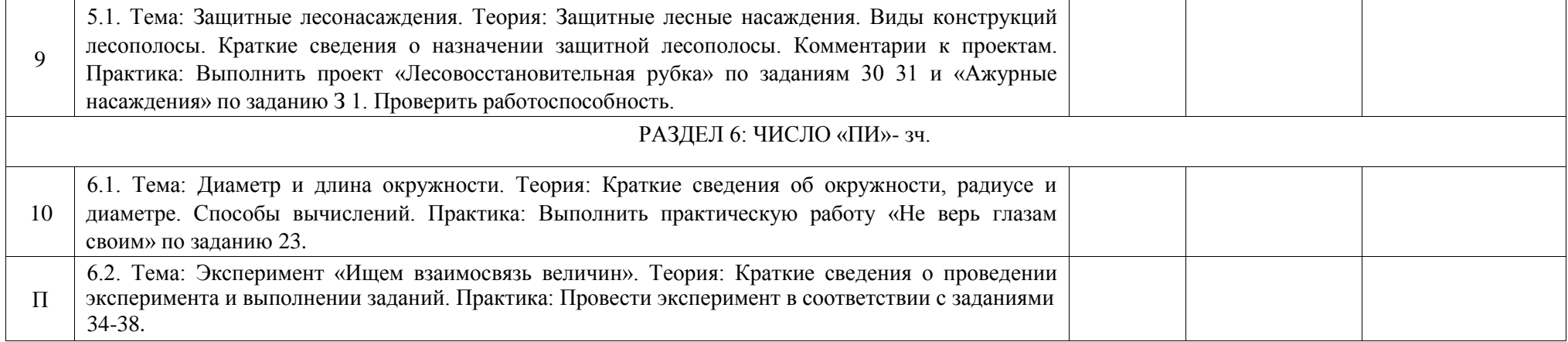

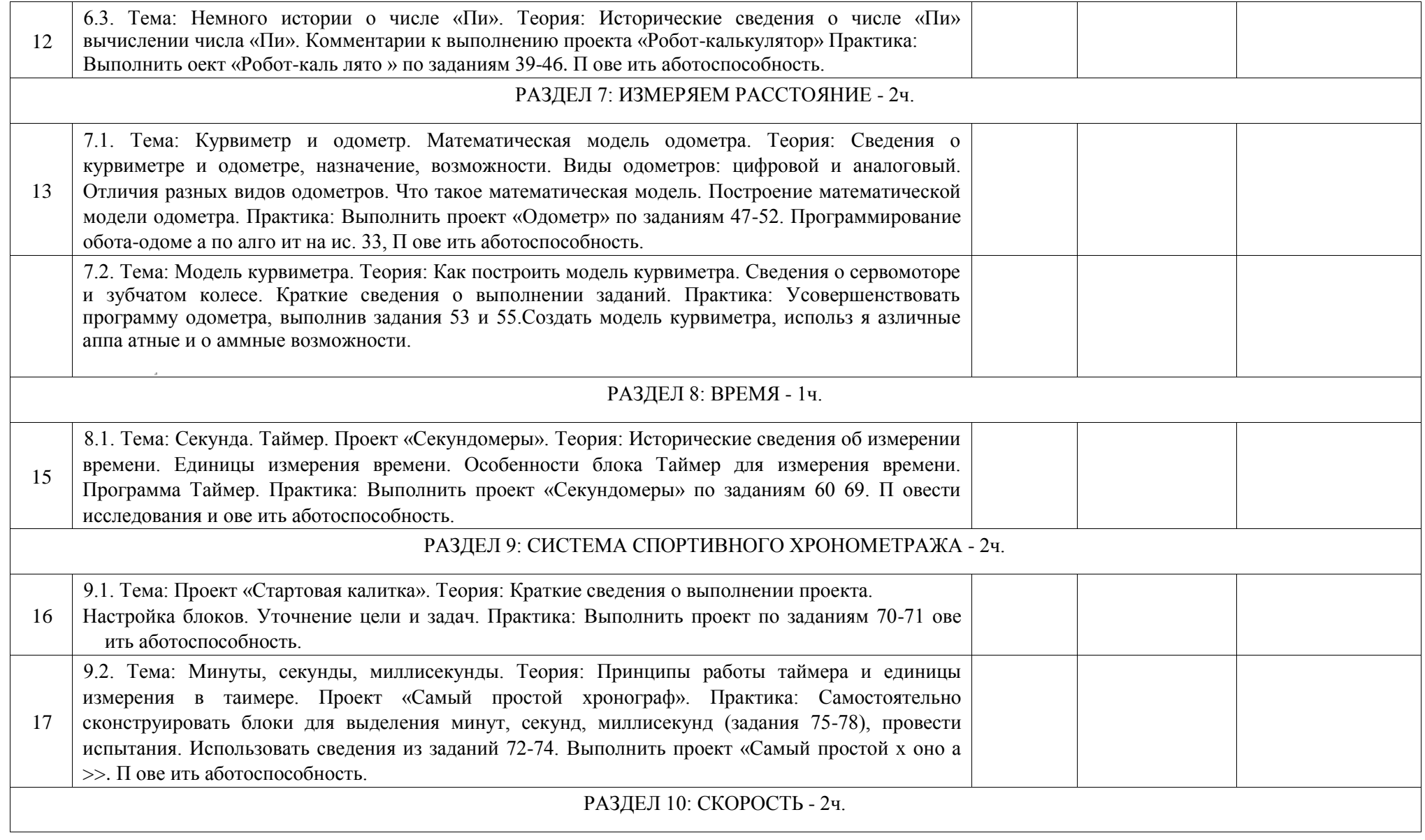

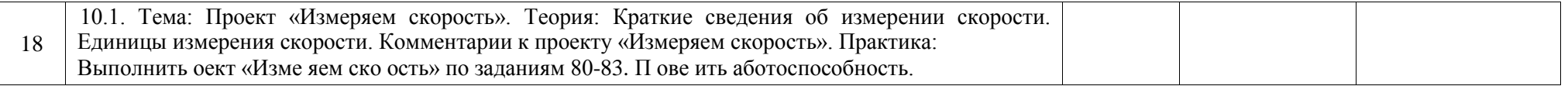

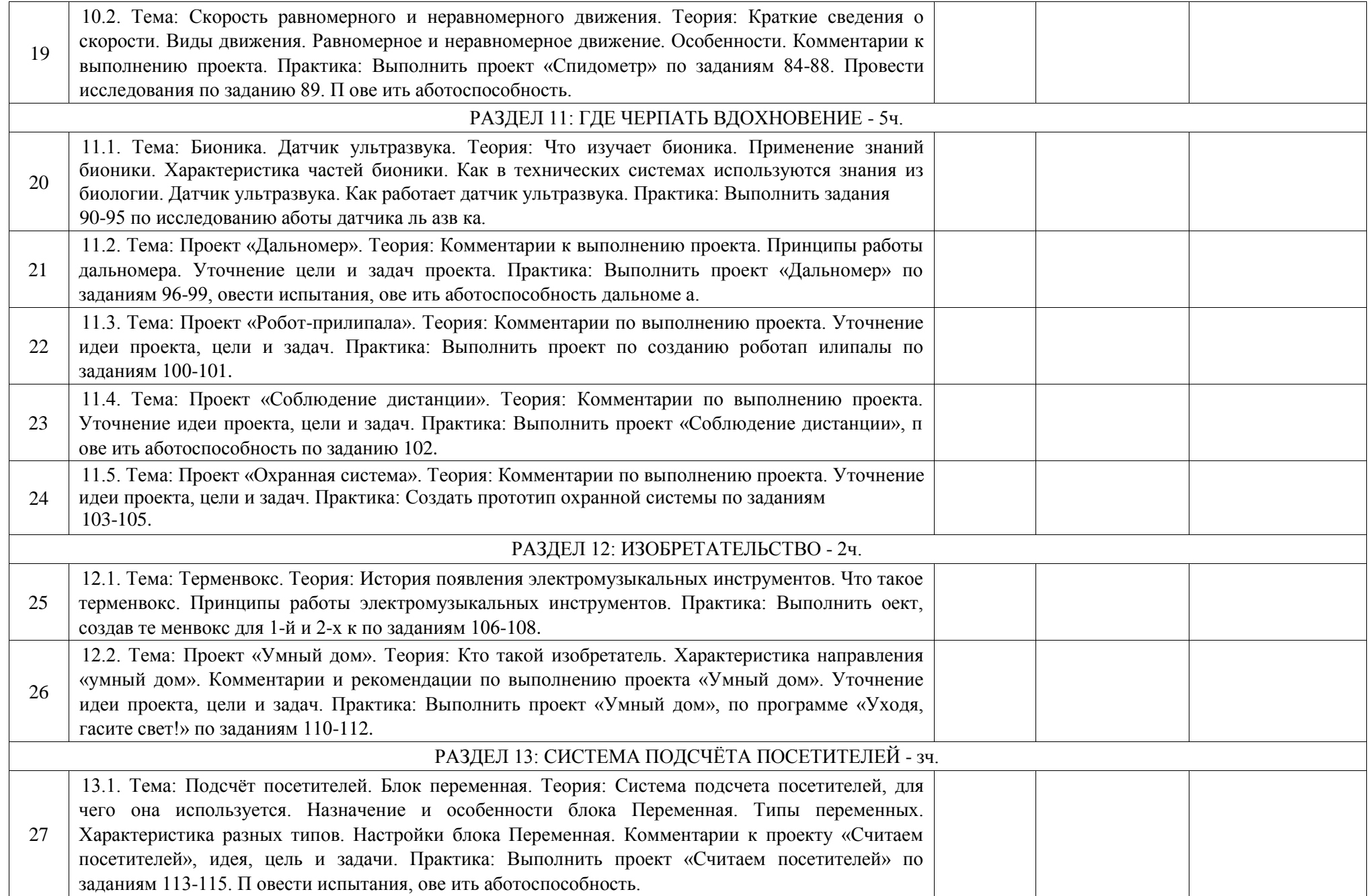

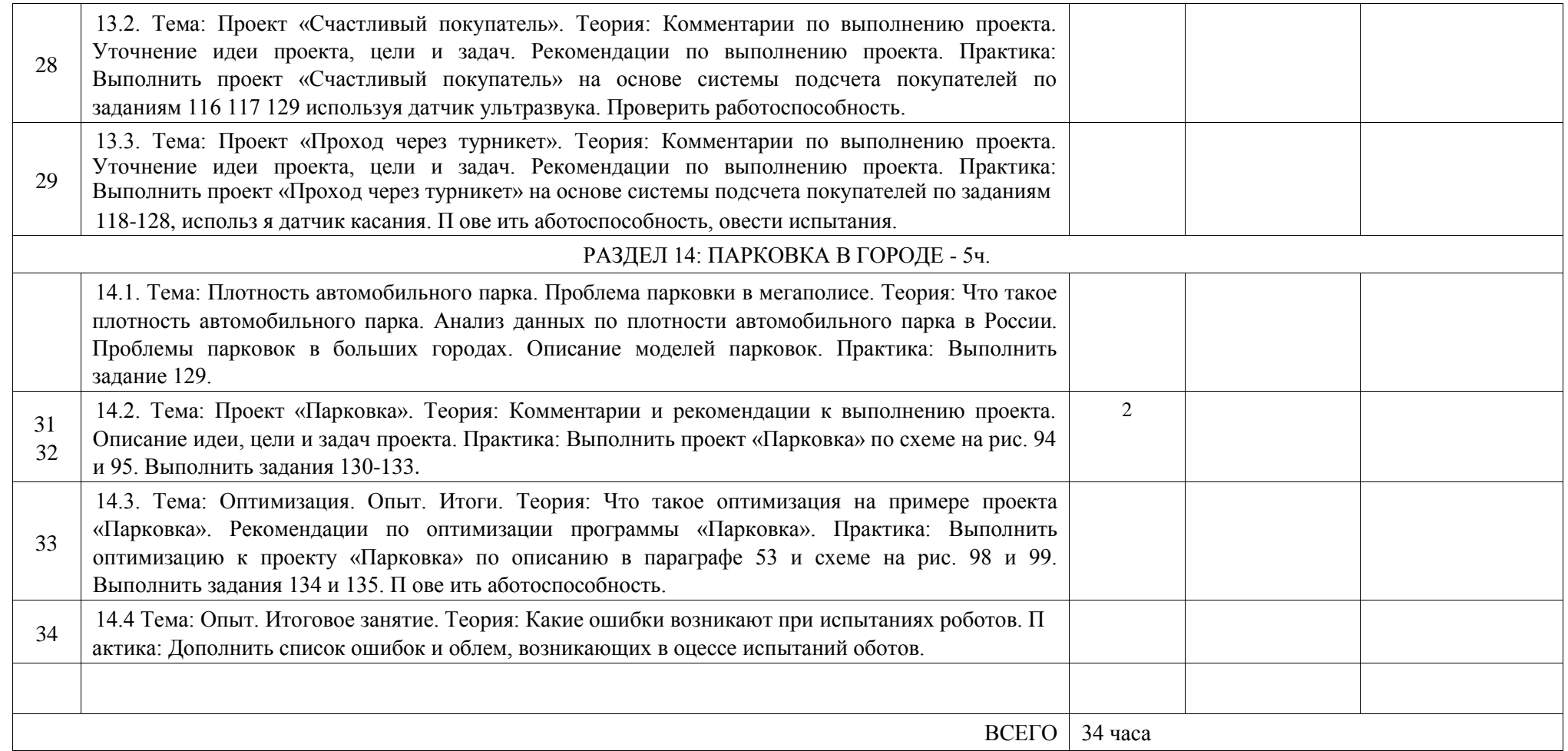

Перечень информационно-методического обеспечения

Интернет ресурсы

1.http://lego.rkc-74.ru/

2.http://www.lego.com/education/

3.http://www.wroboto.org/ 4.http://learning.9151394 хи

5 .http://www.roboclub.ru/

Печатные пособия

1 . Игнатьев, П.А. Программа курса «Первые шаги в робототехнику» [Электронный ресурс]: персональный сайт — www.ignatiev.hddl.ru/informatika/lego.htm — Загл. с экрана

2. Козлов, В В., Кондаков, А.М. Фундаментальное ядро содержания общего образования [Текст] — Москва: Просвещение, 2009. — 48 с.

3. Копосов, ДГ. Уроки робототехники в школе [Электронный ресурс]: Ито Архангельск 2010: всерос. Научн.-практ. Конф, Архангельск 7-10 декабря, 2010, статья ito.edu.ru/2010/Arkhangelsk/II/II-0-1 .html